Netgear Prosafe Vpn Firewall Password Reset
>>>CLICK HERE<<<

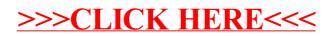